# **Adobe Photoshop Latest Version 20.0**

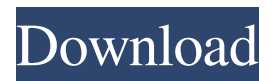

#### **Photoshop Latest Version Free Download For Windows 7 Free**

Organizing your files After you create a simple image that works for you, you may find yourself working on that same image again. Adobe encourages the creation of layers, which enables you to easily edit the image to alter a different area than the last time you worked on it. Depending on your workflow, you may also want to keep separate layer groups for the different types of images or elements you have created to ensure that you're working on the right version of your image. For example, you may have an image of a rose that you like, but not a truck, or a truck that you like, but not a rose. By creating separate files for each element of the image, you don't have to make multiple adjustments to the same image if you forget to save your changes. Layers enable you to separate different versions of the image — for example, versions of the truck shot with a different background and versions with a different flower added in. With the addition of effects, different layers enable you to separate one image into multiple versions without erasing the original image and creating multiple layers. You can create layers with the Layer menu item on the Layers palette. Or you can also create a layer via the layer menu

#### **Photoshop Latest Version Free Download For Windows 7 Crack+ Product Key For Windows [Latest-2022]**

Award-winning Adobe Photoshop is the world's most advanced image-editing software. Image Editing was developed by the group at Adobe responsible for Photoshop, the leader in graphic and photo editing. Adobe Photoshop is also a leading desktop publishing software. If you wish to open, edit, and create your own photos then Photoshop is the program to use. Contents show] Adobe Photoshop Elements This version of Photoshop is designed primarily for hobbyist users. It's almost everything Photoshop is and more. It has a simpler interface and fewer options than the standard version. Why Should You Consider Photoshop Elements? Elements is the best program to use if you are looking to learn Photoshop, learn about the "standard" Photoshop tools, or learn how to use Photoshop to edit graphics. In addition to the standard program the Elements program includes many features that are not available in the standard version of Photoshop. Main features Basic features are on all levels and there are no significant differences between the two versions. Advanced options and extra features are only available if you pay for Photoshop. Basic photo editing options The basic features of Elements are similar to the standard version of Photoshop. If you have experience using Photoshop, Elements will be very familiar. Shading and levels tools This is the primary way to edit photos in Elements. The tool bar shows you all the available tools. The basic tools are: Black & White: Red, Green, Blue Hue/Saturation: Saturation, Lightness Gradient Map: Gradient, Stroke Exposure: Brightness/Contrast Dodge and Burn Photo Texture Photoshop Elements Saving options When you create a new document or open an existing one, you have a few options

for saving and printing. Prints: output image to hard copy output image to hard copy Output to PDF: saves a file in the Adobe PDF file format saves a file in the Adobe PDF file format JPG/PNG: compresses files (if they are large) and can be output at different image sizes This list does not list all the options available, but it lists the most common ones. Figure 1: Saving options in Adobe Photoshop Elements GIF The animated GIF format is one of the most commonly used formats for web 05a79cecff

### **Photoshop Latest Version Free Download For Windows 7 Product Key**

Q: Detail view of a ListView with subitems programmatically I have a simple ListView with one item per row. I need to be able to edit the details view of this list view. I have made the list view to be a Master-Detail type. I tried to have the First ListView call the DetailsView of the list. public class DetailsView : UserControl { public DetailsView() { InitializeComponent(); } public Dictionary Dict { get { return (Dictionary)GetValue(DictProperty); } set { SetValue(DictProperty, value); } } public static readonly DependencyProperty DictProperty = DependencyProperty.Register("Dict", typeof(Dictionary), typeof(DetailsView), new PropertyMetadata(new Dictionary())); public List Items { get { return (List)GetValue(ItemsProperty); } set { SetValue(ItemsProperty, value); } } public static readonly DependencyProperty ItemsProperty = DependencyProperty.Register("Items", typeof(List), typeof(DetailsView), new PropertyMetadata(new List())); public ListView MasterListView { get { return (ListView)GetValue(MasterListViewProperty); }

#### **What's New in the?**

This invention relates to visor devices and is more specifically directed to a visor which is permanently secured to a pair of conventional eyeglass frames so that it will not fall to the ground should the wearer accidentally move his head. Such visors are commonly used to protect the interior of a vehicle during inclement weather. Prior to the present invention, it was known to permanently mount a visor to eyeglass frames by means of screw-receiving fastening openings which are formed in opposing frame portions and which are disposed at locations corresponding to the eyeglass wearer's ears. Typically, the prior art means for permanently mounting the visor to the frame have been by means of screws which extend through the mounting openings and into the frame receiving the openings. While fasteners of this type serve their purpose, they are also prone to breakage and replacement costs are relatively high. It is therefore a primary objective of this invention to provide a visor assembly which is permanently mounted on conventional eyeglass frames so as to minimize the risks of breakage and replacement costs.Q: How to expand a matrix \$A\$ to an operator \$C\$? If I have a matrix \$A\$, how can I expand the matrix to an operator \$C\$ in the basis  $\left\{ \phi_i \in j \right\}$  { $j=1\$ \infty? I know that if I multiply \$A\$ by a function \$g\$, then I can expand that to an operator \$C\$ using the same basis with \$C \left ( $g \phi_j \right) = A g \phi_j$ \$. I just don't know how to expand the matrix. A: The eigenvalues of a matrix \$A\$ are the same as the eigenvalues of the operator \$A\$. That is, \$\lambda\$ is an eigenvalue of \$A\$ if and only if \$A - \lambda I\$ is not invertible, where \$I\$ is the identity matrix. (Here \$\lambda\$ is any scalar multiple of the identity matrix.) An eigenvector of \$A\$ with eigenvalue \$\lambda\$ can be used to expand \$A\$ in the basis corresponding to the eigenvalue:  $$ A = \sum_{ u=0}^{\infty} \infty \lambda^u P_u,$   $\$ \$  where the  $$P_u$$  are the eigen

# **System Requirements For Photoshop Latest Version Free Download For Windows 7:**

Steam version: Windows 7/8.1 Windows XP Mac OSX 10.8.x Android version: Android OS 5.0 Minimum screen resolution is 720x1280 Internet connection required Controller support: Steam Controller Razer Naga Android controller support: Android OS 4.0 and higher

Related links:

<https://www.reperiohumancapital.com/system/files/webform/niraosva571.pdf>

[https://galaxy7music.com/wp-content/uploads/2022/07/World\\_Map\\_Photoshop\\_Brushes\\_1.pdf](https://galaxy7music.com/wp-content/uploads/2022/07/World_Map_Photoshop_Brushes_1.pdf)

<https://nbdsaudi.com/wp-content/uploads/2022/07/werdan.pdf>

<https://www.extremo.digital/wp-content/uploads/2022/07/osywel.pdf>

[https://networny-social.s3.amazonaws.com/upload/files/2022/07/CHZPHXSVYv2ws8zND7mH\\_01\\_a7721779dfd967fdfdc302f](https://networny-social.s3.amazonaws.com/upload/files/2022/07/CHZPHXSVYv2ws8zND7mH_01_a7721779dfd967fdfdc302fe90d0ea84_file.pdf) [e90d0ea84\\_file.pdf](https://networny-social.s3.amazonaws.com/upload/files/2022/07/CHZPHXSVYv2ws8zND7mH_01_a7721779dfd967fdfdc302fe90d0ea84_file.pdf)

[https://www.ecolint-cda.ch/sites/default/files/webform/abbey-road/how-to-download-adobe-photoshop-cs6-and-install-in](https://www.ecolint-cda.ch/sites/default/files/webform/abbey-road/how-to-download-adobe-photoshop-cs6-and-install-in-windows-7-8-10-step-by-step.pdf)[windows-7-8-10-step-by-step.pdf](https://www.ecolint-cda.ch/sites/default/files/webform/abbey-road/how-to-download-adobe-photoshop-cs6-and-install-in-windows-7-8-10-step-by-step.pdf)

<http://tygodnikketrzynski.pl/advert/adobe-photoshop-2/>

<https://pesasamerica.org/blog/index.php?entryid=3924>

[https://moulderp.it/wp-content/uploads/2022/07/Adobe\\_Lightroom\\_\\_Free\\_Download.pdf](https://moulderp.it/wp-content/uploads/2022/07/Adobe_Lightroom__Free_Download.pdf)

[http://ceelifeshop.com/wp-content/uploads/2022/07/Photoshop\\_CC\\_2020\\_Full\\_Version\\_Serial\\_Key\\_Hacked.pdf](http://ceelifeshop.com/wp-content/uploads/2022/07/Photoshop_CC_2020_Full_Version_Serial_Key_Hacked.pdf)

[https://www.peyvandmelal.com/wp-content/uploads/2022/07/Free\\_Digital\\_Photography\\_Patterns.pdf](https://www.peyvandmelal.com/wp-content/uploads/2022/07/Free_Digital_Photography_Patterns.pdf)

<https://www.reperiohumancapital.com/system/files/webform/wannalek144.pdf>

[https://eyeglobe.org/wp-content/uploads/2022/07/10\\_Best\\_apps\\_for\\_Photo\\_Editing\\_and\\_Image\\_Manipulation\\_on\\_Android.pdf](https://eyeglobe.org/wp-content/uploads/2022/07/10_Best_apps_for_Photo_Editing_and_Image_Manipulation_on_Android.pdf) <https://www.uky.edu/postdoc/system/files/webform/gilbalis842.pdf>

<http://www.chandabags.com/learn-photoshop-7-urdu/>

<http://knowthycountry.com/?p=5962>

[http://lovelyonadime.com/how-to-instalar-adobe-photoshop-express-8-1-958-after-office/how-to-instalar-adobe-photoshop](http://lovelyonadime.com/how-to-instalar-adobe-photoshop-express-8-1-958-after-office/how-to-instalar-adobe-photoshop-express-8-1-958-after-office/)[express-8-1-958-after-office/](http://lovelyonadime.com/how-to-instalar-adobe-photoshop-express-8-1-958-after-office/how-to-instalar-adobe-photoshop-express-8-1-958-after-office/)

<https://immense-savannah-77673.herokuapp.com/janmanr.pdf>

[https://z-kan.com/wp-content/uploads/2022/07/photoshop\\_app\\_download\\_for\\_pc\\_windows\\_7.pdf](https://z-kan.com/wp-content/uploads/2022/07/photoshop_app_download_for_pc_windows_7.pdf)

<https://thoitranghalo.com/2022/07/01/200-digital-photography-gradients/>